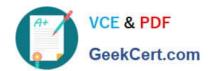

## COG-702<sup>Q&As</sup>

IBM Cognos TM1 10.1 Developer

## Pass IBM COG-702 Exam with 100% Guarantee

Free Download Real Questions & Answers PDF and VCE file from:

https://www.geekcert.com/COG-702.html

100% Passing Guarantee 100% Money Back Assurance

Following Questions and Answers are all new published by IBM Official Exam Center

- Instant Download After Purchase
- 100% Money Back Guarantee
- 365 Days Free Update
- 800,000+ Satisfied Customers

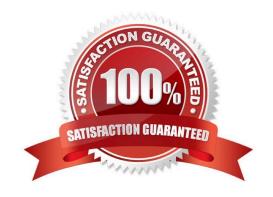

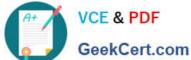

#### **QUESTION 1**

You want to load data to Cube A that will result in faster load times while ensuring TM1 can recover the content of the data load in the event of a subsequent server failure.

Which technique would you use?

- A. On the T1 Maps/Cube tab, select Enable Cube Logging, and add a CubeSaveData(CubeA) function to the Advanced/Epilog tab.
- B. On the T1 Maps/Cube tab. do not select Enable Cube Logging, and add a CubeSaveData(CubeA) to the Advanced/Epilog tab.
- C. On the T1 Maps/Cube tab, select Enable Cube Logging, and add a SaveDataAII function to the Advanced/Epilog tab.
- D. On the T1 Maps/Cube tab, do not select Enable Cube Logging, and add a SaveDataAll function to the Advanced/Epilog tab.

Correct Answer: B

#### **QUESTION 2**

Click the Exhibit button.

| # | Dimension | Elements                       | Format Code                           | Dimension<br>Element Format |
|---|-----------|--------------------------------|---------------------------------------|-----------------------------|
| 1 | Version   | Actual,<br>Budget              | b:#,##0.00;(#,##0.00)>CO 2 Y          | Comma,<br>2 decimal places  |
| 2 | Months    | Jan,<br>Feb,<br>Mar,<br>etc    | b:#,##0.0;(#,##0.0)=CO 1 Y            | Comma,<br>1 decimal places  |
| 3 | Products  | Apples,<br>Oranges,<br>Bananas | 6#,##0;(#,##0)=CO 0 Y                 | Comma,<br>0 decimal places  |
| 4 | Measures  | Quantity,<br>Cost Price        | b:\\$#,###0.00;(\\$#,###.00)=C 2 Y \$ | Currency.                   |

A user has requested that you create a cube view displaying individual fruit costs by month formatted as currency with two decimal places. Based on the dimensional information shown in the exhibit, how would you arrange the cube to meet the user\\'s formatting requirement?

A. Assign Version on row, Months on columns, Products and Measures in title.

# VCE & PDF GeekCert.com

### https://www.geekcert.com/COG-702.html

2021 Latest geekcert COG-702 PDF and VCE dumps Download

- B. Assign the formatting to the cube view.
- C. Assign Measures in row, Months in columns, Version in title, and Product in title.
- D. Assign Months in row, Measures in column, Version in title, Product in title.

Correct Answer: D

#### **QUESTION 3**

Which three parameters create a view extract of a cube either manually or when using Turbolntegrator? (Choose three.)

- A. Skip consolidated values.
- B. Skip an ancestor of a specified element.
- C. Skip zero/blank values.
- D. Skip values greater than a specified numeric value.
- E. Skip the eighth element in a dimension.

Correct Answer: ACD

#### **QUESTION 4**

In Cognos Insight, you have a cube containing the following dimensions with the following members. Products - Pencils, Pens Regions ?North, South, East, West Months - Jan, Feb, Mar, Apr, May, Jun, Jul, Aug, Sept, Oct, Nov, Dec Versions - Actuals, Budget

Where do you need to set explore points?

- A. All regions, all months except Jan, Pencils, Actuals
- B. Jan. Budget. Pens
- C. Jan. Actuals, Pencils
- D. All regions, all months except Jan, Pens, Budget

Correct Answer: C

#### **QUESTION 5**

You execute a number of Turbolntegrator processes as part of a chore using the ExecuteProcess function but errors result. Upon reviewing the log files, inadequate information about the errors exist.

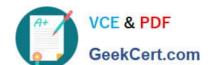

## https://www.geekcert.com/COG-702.html

2021 Latest geekcert COG-702 PDF and VCE dumps Download

What is the debugging strategy?

- A. Send comments to a log file with ASCIIOUTPUT function.
- B. Turn on cube logging.
- C. Use the SetChoreVerboseMessages function.
- D. Send comments to a log file with TEXTOUTPUT function.

Correct Answer: C

COG-702 VCE Dumps

COG-702 Study Guide

**COG-702 Exam Questions** 

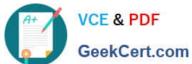

To Read the Whole Q&As, please purchase the Complete Version from Our website.

## Try our product!

100% Guaranteed Success

100% Money Back Guarantee

365 Days Free Update

**Instant Download After Purchase** 

24x7 Customer Support

Average 99.9% Success Rate

More than 800,000 Satisfied Customers Worldwide

Multi-Platform capabilities - Windows, Mac, Android, iPhone, iPod, iPad, Kindle

We provide exam PDF and VCE of Cisco, Microsoft, IBM, CompTIA, Oracle and other IT Certifications. You can view Vendor list of All Certification Exams offered:

https://www.geekcert.com/allproducts

## **Need Help**

Please provide as much detail as possible so we can best assist you. To update a previously submitted ticket:

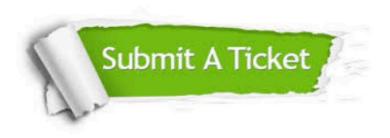

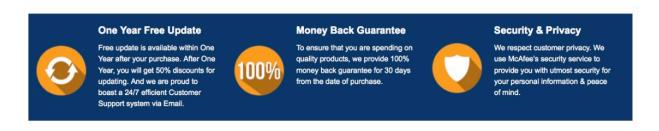

Any charges made through this site will appear as Global Simulators Limited.

All trademarks are the property of their respective owners.

Copyright © geekcert, All Rights Reserved.